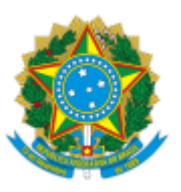

MINISTÉRIO DA EDUCAÇÃO UNIVERSIDADE DA INTEGRAÇÃO INTERNACIONAL DA LUSOFONIA AFRO-BRASILEIRA INSTITUTO DE ENGENHARIAS E DESENVOLVIMENTO SUSTENTÁVEL

## PORTARIA IEDS/UNILAB Nº 40, DE 08 DE AGOSTO DE 2023

A DIRETORA DO INSTITUTO DE ENGENHARIAS E DESENVOLVIMENTO SUSTENTÁVEL (IEDS) DA UNIVERSIDADE DA INTEGRAÇÃO INTERNACIONAL DA LUSOFONIA AFRO-BRASILEIRA (UNILAB), no uso das atribuições que lhe confere o Estatuto da UNILAB, e considerando a ata da 21ª sessão ordinária do Colegiado do Curso de Engenharia de Computação, resolve:

Art. 1º Designar os(as) representantes por área, abaixo indicados(as), sob a presidência do(a) primeiro(a), para integrarem o Colegiado do Curso de Engenharia de Computação:

I - Coordenador do Colegiado do Curso de Engenharia de Computação: Nicolas de Almeida Martins;

II - Área de Hardware: Sabi Yari Moïse BANDIRI (titular) e Cicero Saraiva Sobrinho (suplente);

III - Área de Software: John Hebert da Silva Félix (titular) e Allberson Bruno de Oliveira Dantas (suplente); e

IV - Área de Matemática, Física e Química para engenharia: Halisson de Souza Pinheiro (titular) e José Cleiton Sousa dos Santos (suplente).

Art. 2º Esta portaria conta seus efeitos a partir de sua publicação.

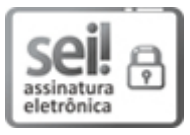

Documento assinado eletronicamente por MARIA CRISTIANE MARTINS DE SOUZA, DIRETOR(A) DE INSTITUTO, em 08/08/2023, às 14:01, conforme horário oficial de Brasília, com fundamento no art. 6º, § 1º, do Decreto nº 8.539, de 8 de [outubro](http://www.planalto.gov.br/ccivil_03/_Ato2015-2018/2015/Decreto/D8539.htm) de 2015.

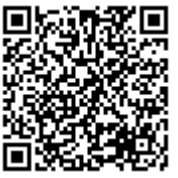

A autenticidade deste documento pode ser conferida no site https://sei.unilab.edu.br/sei/controlador\_externo.php? [acao=documento\\_conferir&id\\_orgao\\_acesso\\_externo=0,](https://sei.unilab.edu.br/sei/controlador_externo.php?acao=documento_conferir&id_orgao_acesso_externo=0) informando o código verificador 0742195 e o código CRC 198E16A1.

Referência: Processo nº 23282.000104/2023-03 SEI nº 0742195